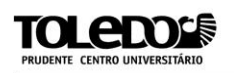

# **DEEP WEB: A INTERNET OCULTA**

Gabriel da Cruz VRUCK<sup>1</sup> Ana Paula Ambrósio Zanelato MARQUES<sup>2</sup>

**RESUMO:** Atualmente, a sociedade necessita ter acesso à informação de forma rápida e constante, neste sentido, a *Deep Web* pode contribuir oferecendo um conteúdo interessante a população, que não esta disponível de forma fácil, como por exemplo, livros, artigos científicos, músicas, filmes, entre outros. Além disso, a *Deep Web* pode favorecer o uso de navegação mais privativa, dificultando a rastreabilidade, sendo interessante para os usuários que desejam se ocultar dos sites de publicidade. Também por este motivo, esta rede é usada de forma ilícita, por criminosos, que se utilizam do anonimato para praticar suas atividades ilegais. Devido a essas características a *Deep Web* não pode ser acessada pelos navegadores convencionais, necessitando de recursos especiais para ser navegada. Levando em consideração o crescente crescimento pelo uso desta rede, o usuário precisa dispor de mecanismos de segurança que o auxilie na busca pela informação correta, sem que o mesmo fique vulnerável a vírus e outros *malwares*. Neste contexto, este artigo pretende apresentar ambos os lados que envolve a *Deep Web*, seus pontos positivos e negativos. Para este objetivo, os autores realizaram um levantamento bibliográfico com autores da área com o intuito de enriquecer este trabalho. Pretendemos apresentar o conteúdo que permanece oculto da maior parte dos usuários e como podemos encontrá-los, para utiliza-los de forma benéfica, mas também citando os riscos que existem nesta internet obscura.

**Palavras-chave:** web. *Deep web*. Internet Profunda.

## 1 **INTRODUÇÃO**

<u>.</u>

A internet tornou-se uma grande e útil ferramenta de pesquisa e comunicação, sendo difícil encontrar alguém que não a utilize, tanto para uso comercial quanto social, o mundo moderno têm-se evoluído significativamente em relação da tecnologia. Porém, poucos sabem como surgiu a internet, dessa forma, este artigo pretende definir a internet, buscando revelar seus segredos mais ocultos,

<sup>&</sup>lt;sup>1</sup> Discente do 3º ano do curso de Sistemas de Informação do Centro Universitário "Antonio Eufrásio" de Toledo" de Presidente Prudente. e-mail@.......

<sup>2</sup> Docente do curso de Sistemas de Informação do Centro Universitário "Antonio Eufrásio de Toledo" de Presidente Prudente. Mestrando em Educação pela Universidade do Oeste Paulista anapaulazanelato@gmail.com. Orientador do trabalho.

como o fato da existência do outro lado da internet, conhecida como *Deep web* ou para nós brasileiros, internet profunda.

No Brasil, a internet iniciou em 1988, inicialmente no Rio de janeiro e sua conexão era de 9.600 bits por segundos, nesta época, a internet era utilizada somente para fins acadêmicos e científicos. Portanto em maio de 1995 a internet se tornou de acesso público. Desde então, a internet vem crescendo cada vez mais, aumentando sua tecnologia e velocidade. No início, a internet era utilizada para transferências de arquivos, debates e acesso a base de dados nacionais e internacionais. Atualmente, a internet é utilizada no mundo inteiro, sendo seu conteúdo gigantesco e sua velocidade surpreendente. Os usuários atuais, conseguem se comunicar com quaisquer pessoas, trocar dados facilmente e fazer download de uma musicas, vídeos e fotos. Entretanto, é necessário se atentar a alguns detalhes, pois a internet consiste em muitos conteúdos bons e ruins, assim é de suma importância acessar os conteúdos com a devida cautela.

A *Deep Web* surgiu da mesma forma que a internet convencional, durante a guerra, sendo seu propósito, ocultar as informações e possibilitar a comunicação de forma oculta. Dessa forma, foi criado um lado obscuro da internet que ficou conhecida como *deep web* ou internet profunda.

Atualmente, vários tipos de conteúdos são encontrados por lá e não são visíveis facilmente. "A internet vai muito além do Google e Facebook que usamos diariamente. Tudo que acessamos todos os dias é só a ponta do iceberg" QUINCAS (2016).

Para que possamos acessar a internet profunda é necessário a utilização de navegadores especiais, diferentes dos convencionais que usamos, como Chrome ou Firefox. Existem ferramentas próprias para acessar a internet profunda, sendo a mais conhecida definida como o *browser* TOR. Trata-se de um navegador, que utiliza criptografia, dificultando a rastreabilidade do usuário. Por outro lado, os dados dos usuários ficam desprotegidos, por isso, a cautela é de extrema importância nestes acessos.

Este artigo esta organizado em três capítulos, sendo que no primeiro capitulo, iremos apresentar a *Deep web*, falaremos um pouco sobre seu lado bom, seus conteúdos importantes e restritos, que podem auxiliar os usuários em riqueza como fonte de dados, por outro lado, exemplificaremos outros conteúdos, utilizados com finalidades criminosas. No próximo capítulo discutiremos como esta rede é estruturada e como podemos acessá-la, falaremos um pouco sobre o navegador TOR. Finalizaremos com as conclusões sobre esta rede obscura.

#### **2** *DEEP WEB*

A *Deep Web* foi criada para fins de troca de mensagens ocultas sem que as mesmas fossem notadas, entretanto, com o passar dos anos, vários conteúdos passaram a ser adicionados a esta rede, que apesar de ainda possuir o mesmo objetivo inicial, mantendo o sigilo e a privacidade, foi aperfeiçoada. Esta rede passou a ser dívida em camadas, sendo que a cada camada, o nível de dificuldade de acesso aumenta, restringindo ainda mais o acesso.

Para poder ter acesso a esta rede, precisamos utilizar as ferramentas próprias por conta da criptografia usada. O mundo da internet profunda é muito interessante, apresenta conteúdos bons e ruins, caberá ao usuário decidir o que buscar. Nos capítulos seguintes apresentaremos os conteúdos que podem ser encontrados nesta rede.

### **2.1 Lado bom**

Para compreender o lado bom da internet profunda é preciso ter conhecimento sobre alguns detalhes. Para isso será necessário definir como os navegadores convencionais trabalham. Os navegadores são ferramentas de pesquisa do mundo, rápidas, inteligentes e conseguem satisfazer o que procuramos. Entretanto, o conteúdo da web é bem maior que do os navegadores convencionais são capazes de encontrar. Para poder ter acesso a esses conteúdos é preciso utilizar um navegador que consegue navegar por criptografia e acessar servidores que não estão na rede convencional, esse navegador é TOR. Dessa forma, podemos acessar os conteúdos não rastreados pelos navegadores convencionados. A figura abaixo apresenta o conteúdo inacessível pela internet comum, e o conteúdo acessível na *Deep Web.*

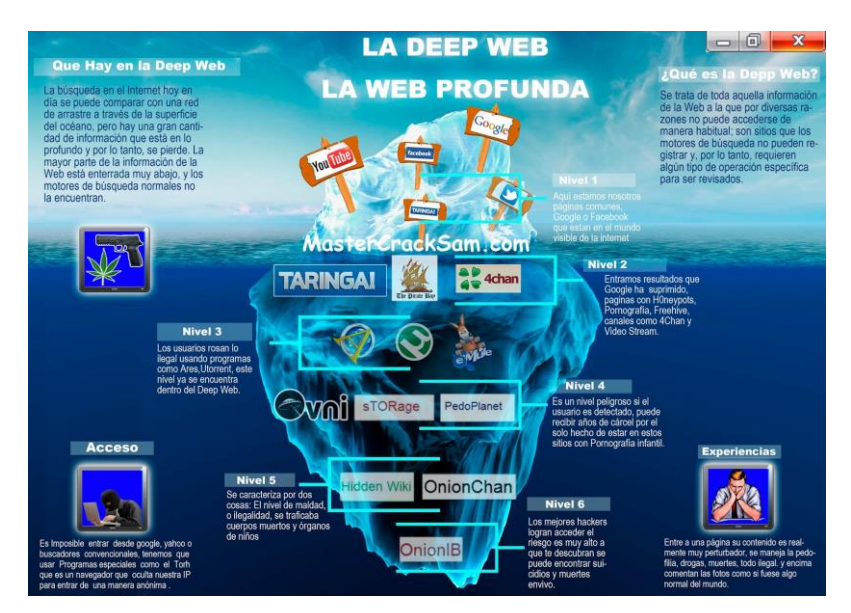

### (UNITED PHOTO PRESS MAGAZINE, 2015)

Existe sim um lado bom na *Deep Web*, mas para chegar até ele é preciso ter certa dose de sangue frio, porque no submundo da web é pouco provável que você se depare com gatinhos bonitinhos brincando. A conexão é mais lenta, os sites são mais feios (extensões como Java e Flash são bloqueadas a fim de garantir o anonimato, o que torna os layouts bastante parecidos com os do começo da web tradicional) e cenas extremamente perturbadoras e chocantes, além de vírus de todos os tipos, são assustadoramente comuns se você navegar no lugar errado. Então é muito importante, acima de tudo, saber no que NÃO clicar. (MAGICWEBDESIGN, 2013)

Para poder compreender para que serve o TOR é preciso saber o que é um IP( *Internet Protocol* ) nada mais é do que um endereço de uma máquina quando está conectado na rede, como por exemplo um CPF é um documento de identificação. Para descobrirmos qual é nosso número IP podemos usar o comando *PING* no *CMD* do computador ou um programa especifico *TEAM VIEWER* (um acesso remoto que pode conectar em outra máquina), outra forma possível é acessar o site [www.ip-lookup.net](http://www.ip-lookup.net/) e será possível visualizar o número IP do usuário.

O outro lado bom do acesso a internet oculta é o anonimato, o anonimato é aquilo que não pode ser reconhecido, ou seja, o navegador TOR dificulta a rastreabilidade do número IP do usuário, dificuldade sua identificação, entretanto, deve-se tomar cuidado com ataque de *hackers* e vírus. Dessa forma, nesta rede, podemos encontrar vários fóruns onde se pode expressar e falar o que quiser sem ter receio de ser processado ou denunciado, também encontramos bibliotecas virtuais com documentos importantes e valiosos, como cartas muito antigas, pergaminhos, bíblias, trechos originais da bíblia, anotações sobre as guerras antigas que não foram relatadas, bíblia satânica, livro de bruxaria, ritual e outros.

Entretanto, a internet profunda também possui o lado ruim, apresentaremos no capítulo seguinte.

#### **2.2 Lado ruim**

A maior parte do conteúdo da internet profunda não é considerado bom, neste capítulo iremos apresentar de forma resumida alguns deles como hackers, mercenários, assassinos de alugues, mercado negro, experiências com ser humanos, pornografia infantil, porte de armas, e o, mas comum porte de drogas.

Mercenários são pessoas que vendem seus serviços por uma determinada quantia de dinheiro, porém na internet profunda não se utiliza da mesma moeda do nosso mercado, utiliza-se uma moeda denominada *bitcoins*. São moedas virtuais que valem muito e dificultam em muito sua rastreabilidade, os *bitcoins* podem ser comprados por dinheiro comum e também podem se criados.

Os mercenários possuem a tarefa de fazer tudo àquilo que foi contratado pela pessoa, cada mercenário tem a sua função, uns são pagos para matar pessoas, outros são pagos para sequestrar e entre outras coisas. Para encontrar esses mercenários não é uma tarefa tão fácil, normalmente precisa-se de um convite especial para acessar os sites. Pode-se encontrar assassinos de aluguéis, cujos serviços são parecidos com os mercenários.

O conteúdo mais evidenciado na internet profunda é o mercado negro, onde são vendidos órgãos de pessoas, obtidos através de seqüestro de moradores de rua ou desviados de hospitais, e são vendidos por um preço absurdo. Existe também na internet profunda algumas experiências com seres humanos, portanto são vídeos e fotos que mostram o sofrimento de pessoas.

Infelizmente, também existe pornografia de crianças e jovens. Além disso, encontramos a venda de armas e drogas através de *bitcoins.* Devido a dificuldade de identificação dos sites.

Apesar de todas as características do anonimato desta rede, é possível identificar um usuário, entretanto, isso pode levar muito tempo, permissões restritas e muita investigação complexa, para rastrear os usuários.

Esta rede esta configurada em cinco camadas, sendo que as camadas mais abaixo são as mais de difícil acesso. Um usuário comum acessa somente as camadas um e dois. Para se ter acesso as demais camadas é preciso de muito

conhecimentos em programação, lógica, segurança de rede e estudar sobre as camadas para saber quebra as barreiras.

### **3. NAVEGADORES**

Para poder ter acesso a internet profunda é necessário utilizar navegadores especiais, próprios para navegar por criptografia e saber sobre as camadas envolvidas na internet profunda.

Primeiramente para acessar a internet profunda é preciso estar protegido com um antivírus e firewall muito poderoso e que esteja sempre atualizado para não ocorrer risco de vírus e outros ataques, o recomendado é que se usa uma maquina virtual com sistema operacional LINUX para aumentar o grau da sua segurança. O Linux é o sistema operacional mais seguro contra vírus e ataques por conta da sua implementação diferente do Windows. O Linux também conhecido como Ubuntu é utilizado muito em bancos por conta da sua segurança, além disso, é um software livre (*open source*), de código aberto que permite ser alterado e melhorado cada vez mais.

Além disso, deve-se utilizar um navegador especifico deve ser utilizado, este navegador é conhecido como TOR. Um dos navegadores mais utilizados para navegar pela internet profunda é TOR (*The Onion Router*), trata-se de um navegador que utiliza criptografia, ele é compatível com sistema operacional Windows 7 , Linux e mac, e é considerado um software livre, também permite que o usuário navegue sem ser identificado. Algumas das suas funções são " bloquear ou manipular plugins como Flash, Real Player e Quicktime que geralmente identificam e revelam o endereço de IP do usuário." (VIEIRA , 2013 ) .

> TOR veio de um projeto do Laboratório de Pesquisa Naval dos EUA, onde o seu objetivo era proteger as comunicações do governo. Sua segunda geração foi liberada para uso não-governamental e então apelidada de TOR [PEREIRA 2012], o nome "Onion" significa Cebola que tem tudo a ver com a *Deep Web* pois assim como a cebola a DW é constituída por camadas. Hoje o TOR é utilizado para uma ampla variedade de propósitos tanto militares, jornalísticos, policiais entre outros (TORPROJECT, 2013).

#### **4. CAMADAS**

A *Deep Web* é constituída em camadas, para entender melhor essas camadas, podemos pensar em um prédio bem alto, portanto o acesso mais fácil é primeiro andar, onde os usuários comuns tem acesso. A cada andar fica mais difícil de se chegar, portanto um usuário comum consegue andar somente nos primeiros andares, porém, nas camadas , cada fez mais fica perigoso e difícil o acesso , para poder passar da segunda camada é preciso ter conhecimento em programação , para isso falaremos as principais camadas da *Deep Web*.

Camada 1 (*Deep Web Simples* ) : a primeira camada é onde começa *Deep web* , ela é igual a web comum para sociedade , Google , Youtube e Facebook. Já no começo dessa camada pode-se encontrar diversos conteúdos que a web comum não consegue mostrar, matérias e depoimentos sobre *hackers* , conteúdo de diversos assuntos, relatos de doenças fabricadas e outros conteúdos.

Camada 2 (*Charter Web*) : Aqui é onde começa verdadeiramente a *Deep Web,* o lado pesado, portanto é onde um usuário comum consegue chegar, para se aprofunda mais é preciso ter conhecimento em redes , programação e conhecimento logico . A camada 2 é um lugar muito cruel onde podemos encontrar diversos conteúdos ruins.

Camada 3 (*Mariana´s Web* ): Essa camada não tem como confirmar qual tipo de conteúdo que existe lá dentro, pois, a maioria dos usuários que acessaram essa camada relata que encontra muitas lendas urbanas e dizem que é onde se encontra conteúdos da internet proibida. E para ter acesso essa camada tem que ter muito conhecimento em logica , redes e programação e saber mecânica quântica , poucos usuários conseguem ter acesso a camada MARIANA´S WEB é um mistério que se oculta dentro dessa camada.

Camada 4 ( *" the fog / vírus soup "* ): A camada 4 é aquela camada feita para os hackers, onde se batalhão para ver quem consegue entrar na ultima camada e com isso é onde contém os vírus mais perigosos , invasão cibernéticas e criptografias das mais avançadas.

Camada 5 ( *" the Primarch System "* ):

Uma verdadeira lenda, um espaço virtualmente mitológico onde todos esperam achar o Grande Segredo da Internet. Praticamente impossível de ser invadida, "O Sistema Primarca" parece que controla toda a Internet que conhecemos e não conhecemos. Mas como ninguém sabe sobre o seu conteúdo, é muito provável que 99,9% das coisas ditas sobre essa ultra

protegida camada, podem ser meras especulações e invenções. Anonimamente descoberta no começo dos anos 2000, esse sistema envia informações inalteráveis e invisíveis para todas as camadas da internet e em todas as redes mundiais de todos os continentes mundiais. Há várias teorias de conspiração relacionadas à essa última camada, e que muitos desejam até hoje, acessar (MERGULHANDO... 2014)

## **CONCLUSÃO**

Neste artigo, apresentamos um pouco sobre a historia da internet, como surgiu e quais eram suas funcionalidades além de relatar seu crescimento nos últimos tempos, em seguida, apresentamos a *Deep Web*, a internet profunda, cujo conteúdo é extremamente abrangente, bem maior que a rede convencional, e não pode ser acessado pelos navegadores comuns. Para isso utilizamos um navegador chamado Tor, que é capaz de navegar nesta rede.

A principal característica desta rede é o anonimato, ela possui criptografias e uma navegação que dificulta a rastreabilidade do usuário, dessa forma, sendo utilizada para objetivos bons e outros ruins. Podemos encontrar muitos conteúdos bons, como acesso a bibliotecas virtuais, documentos importantes, livros, e fóruns de discussão. Entretanto, muitos outros conteúdos considerados ruins também estão disponíveis como acesso ao mercado negro, com venda de drogas, armas, assassinos de alugueis e pornografias. A principal moeda de comercio nesta rede é o *bitcoin*, uma moeda virtual que também dificulta a rastreabilidade.

Com este estudo podemos concluir que esta rede pode ser utilizada tanto de forma benéfica ou não, caberá ao usuário, assim como nas relações do mundo convencional, julgar o que se deve ou não praticar nesta rede.

## **REFERÊNCIAS BIBLIOGRÁFICAS**

CARVALHO, Rodolfo Henrique. **Sistemas de Anonimato:** Tor Project. Disponível em: <https://www.gta.ufrj.br/ensino/eel879/trabalhos\_vf\_2010\_2/rodolfo/tor.html>. Acesso em: 03 jun. 2017.

CENTRO UNIVERSITÁRIO "ANTONIO EUFRÁSIO DE TOLEDO". **Normalização de apresentação de monografias e trabalhos de conclusão de curso.** 2007 – Presidente Prudente, 2007, 110p.

FRANCO, Deivison Pinheiro; MAGALHÃES, Suyanne Ramos. **A DARK WEB – NAVEGANDO NO LADO OBSCURO DA INTERNET1.** 2015. Disponível em: <http://revistafcat.fcat.dominiotemporario.com/index.php/path/article/view/27/137>. Acesso em: 05 jun. 2017.

MAGICWEBDESIGN **Existe um lado bom na Deep Web**. 2013. Disponível em: <http://www.magicwebdesign.com.br/blog/internet/lado-bom-deep-web/>. Acesso em: 05 jun. 2017.

MARK. **Como surgiu a Deep Web?** 2016. Disponível em: <https://blog.deepwebbrasil.com/como-surgiu-a-deep-web/>. Acesso em: 05 jun. 2017.

MEYER, Maximiliano. **A história do Google.** 2015. Disponível em: <https://www.oficinadanet.com.br/post/14208-a-historia-do-google>. Acesso em: 05 jun. 2017.

PEDRO, Weder Eduardo; MACHADO JUNIOR, Dorival Moreira. **TÉCNICAS DE USO PRIVATIVO DA INTERNET.** 2015. Disponível em: <http://www.libertas.edu.br/revistas/index.php/riclibertas/article/view/73/90>. Acesso em: 05 jun. 2017.

QUINCAS, André. **Qual é a origem da DeepWeb ?** 2016. Disponível em: <http://www.fatosdesconhecidos.com.br/qual-e-origem-da-deepweb/>. Acesso em: 05 jun. 2017.

SANTINO, Renato. **A Deep web está desaparecendo aos poucos, diz estudo.** 2017. Disponível em: <https://olhardigital.uol.com.br/fique\_seguro/noticia/adeep-web-esta-desaparecendo-aos-poucos-diz-estudo/66662>. Acesso em: 05 jun. 2017.

SANTOS, Carlos Henrique Aguiar dos; MARCHI, Késsia Rita da Costa. **O Que a Deep Web Pode Oferecer Além da Surface Web.** 2013. Disponível em: <http://ftp.unipar.br/~seinpar/2013/artigos/Carlos Henrique Aguiar dos Santos.pdf>. Acesso em: 05 jun. 2017.

TORPROJECT. **O Tor Project.** 2010. Disponível em: <https://www.gta.ufrj.br/ensino/eel879/trabalhos\_vf\_2010\_2/rodolfo/tor.html>. Acesso em: 05 jun. 2017.

UNITED PHOTO PRESS MAGAZINE. **Mais de 200 sites da Deep Web para você explorar**. 2015. Disponivel em: <http://filozufandus.blogspot.com.br/2015/06/maisde-200-sites-da-deep-web-para-voce.html>. Acesso em 06 jun. 2017.

VIVA O LINUX. **O que é GNU/Linux**. Disponível em: <https://www.vivaolinux.com.br/linux/>. Acesso em: 05 jun. 2017.

VIEIRA, Luciana. **Com Tor, navegue totalmente em anonimato e ainda livre-se de malwares.** 2013. Disponível em: <http://www.techtudo.com.br/tudosobre/tor.html>. Acesso em: 05 jun. 2017.

BRITO, Edivaldo. **O que é o IP? Descubra para que serve e qual é seu número.** 2013. Disponível em:

<http://www.techtudo.com.br/artigos/noticia/2013/05/o-que-e-o-ip-descubra-para-oque-serve-e-qual-e-seu-numero.html>. Acesso em: 06 jun. 2017.

# **MERGULHANDO NA DEEP WEB: SUAS CAMADAS E PRINCIPAIS CONTEÚDOS**

**- Parte 2**. 2014. Disponível em:

<http://vemaquinomeublog.blogspot.com.br/2014/04/mergulhando-na-deep-websuas-camadas-e\_11.html>. Acesso em: 08 jun. 2017.